## **CONTENTS**

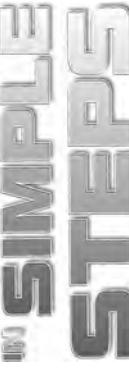

## Chapter 1 **E** Introduction to Sound Forge Pro 10.0

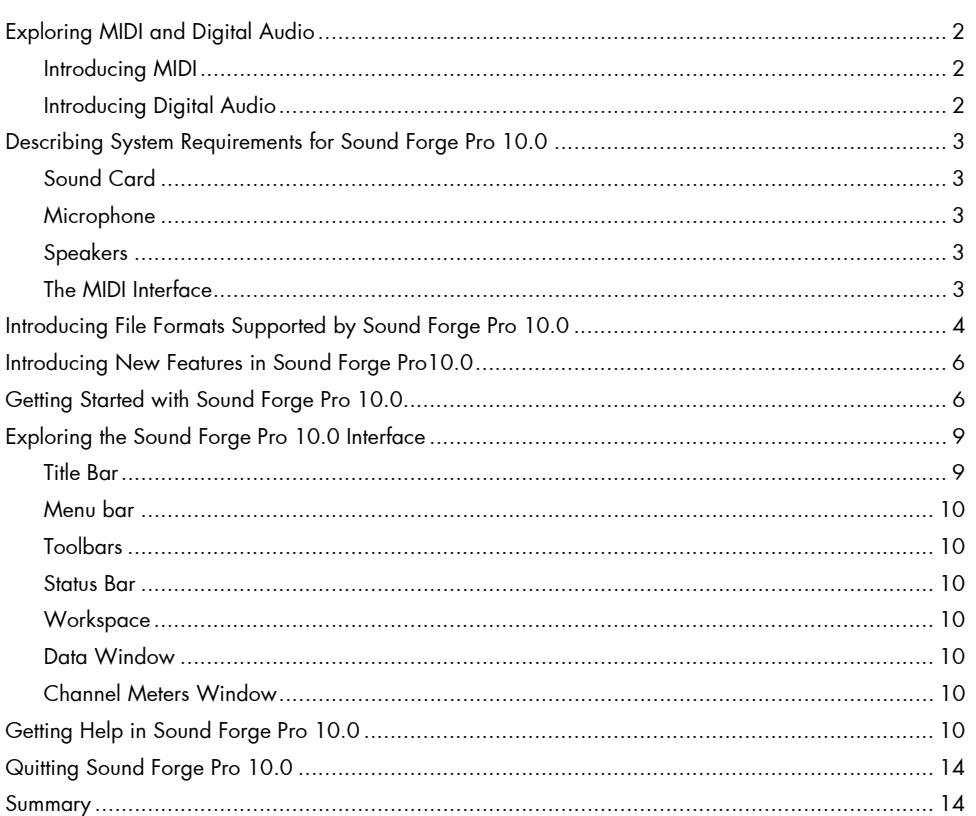

 $\overline{1}$ 

 $15<sup>7</sup>$ 

### Chapter 2 ■ Working with Sound Forge Pro 10.0

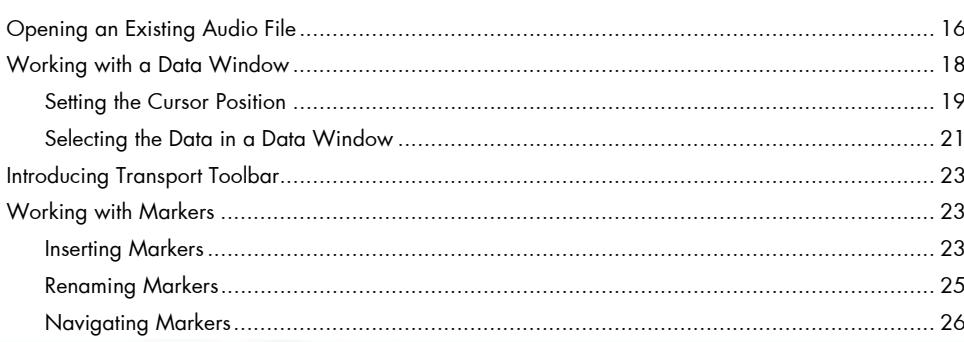

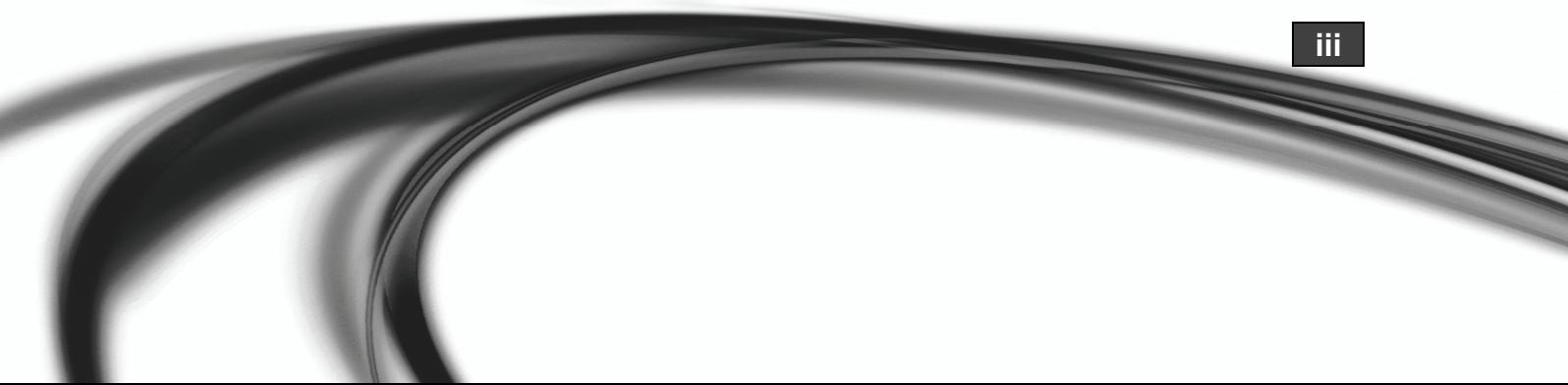

### Sound Forge Pro 10.0 in Simple Steps

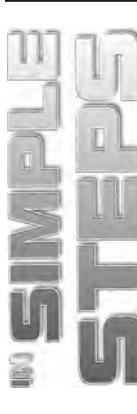

 $\overline{iv}$ 

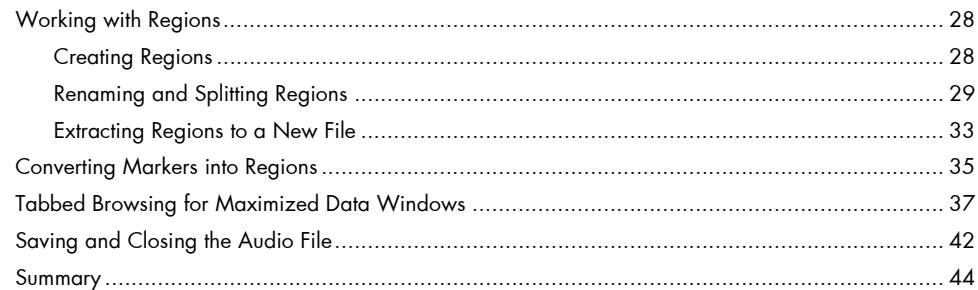

## Chapter 3 Recording and Playback

45

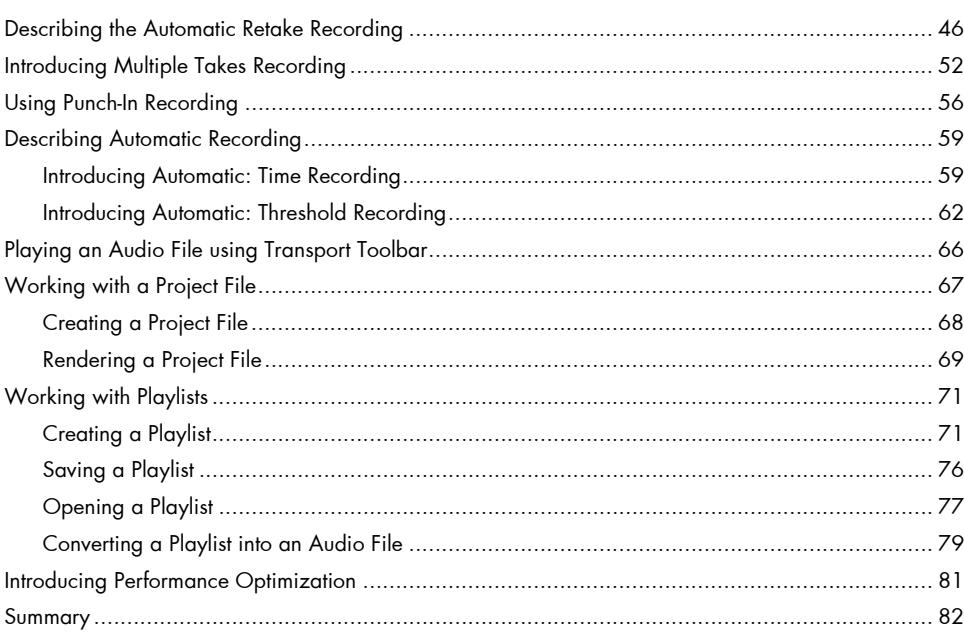

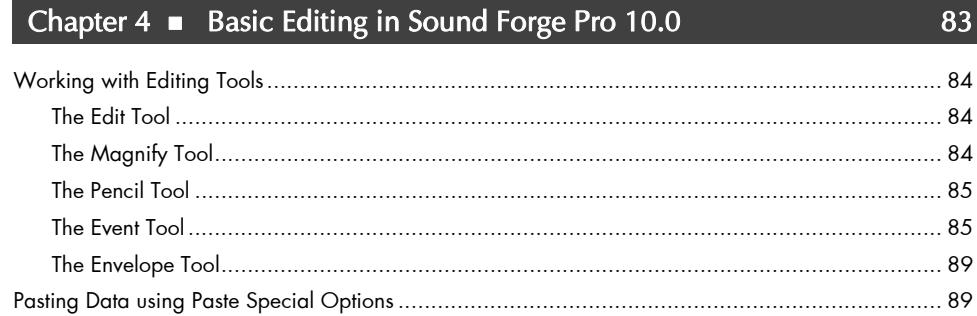

#### **Table of Contents**

109

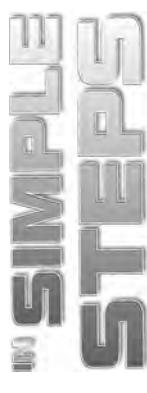

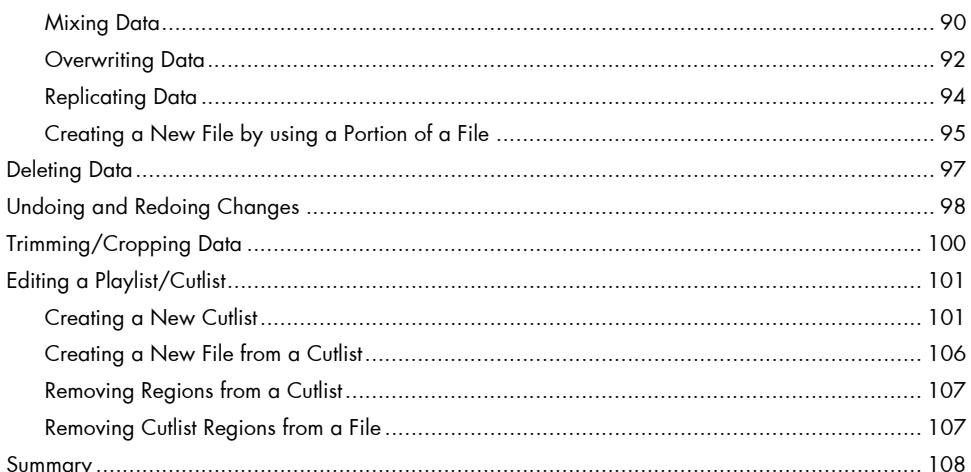

#### Chapter 5 ■ Applying the Processing Functions

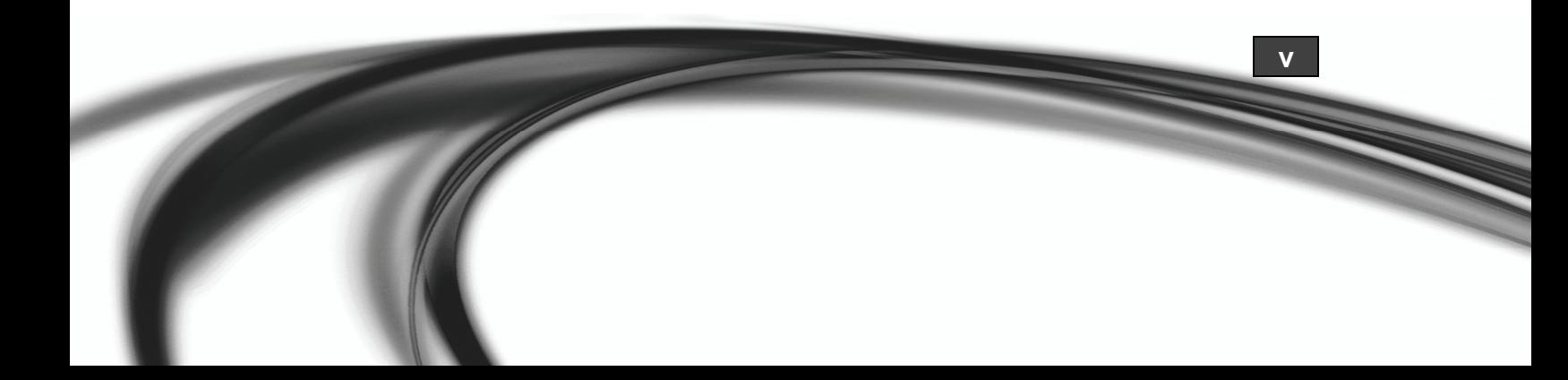

#### Sound Forge Pro 10.0 in Simple Steps

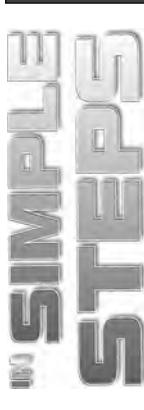

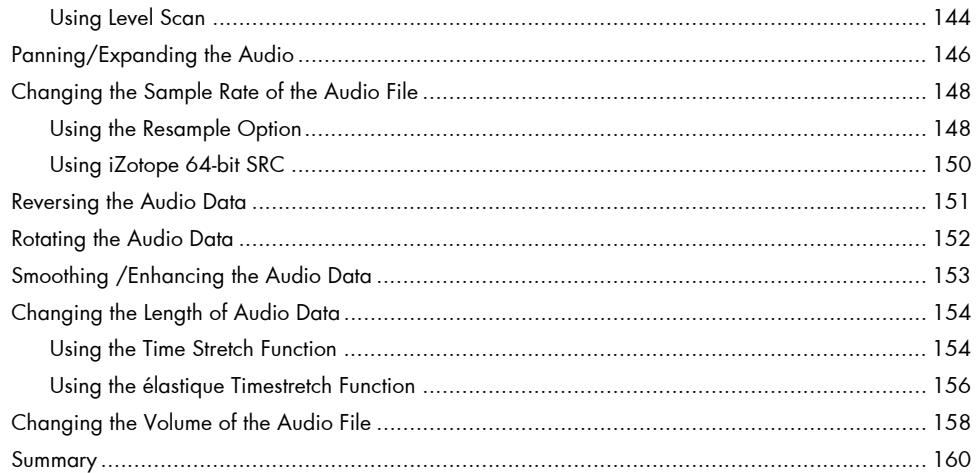

161

# Chapter 6 ■ Working with Audio Effects in Sound<br>Forge Pro 10.0

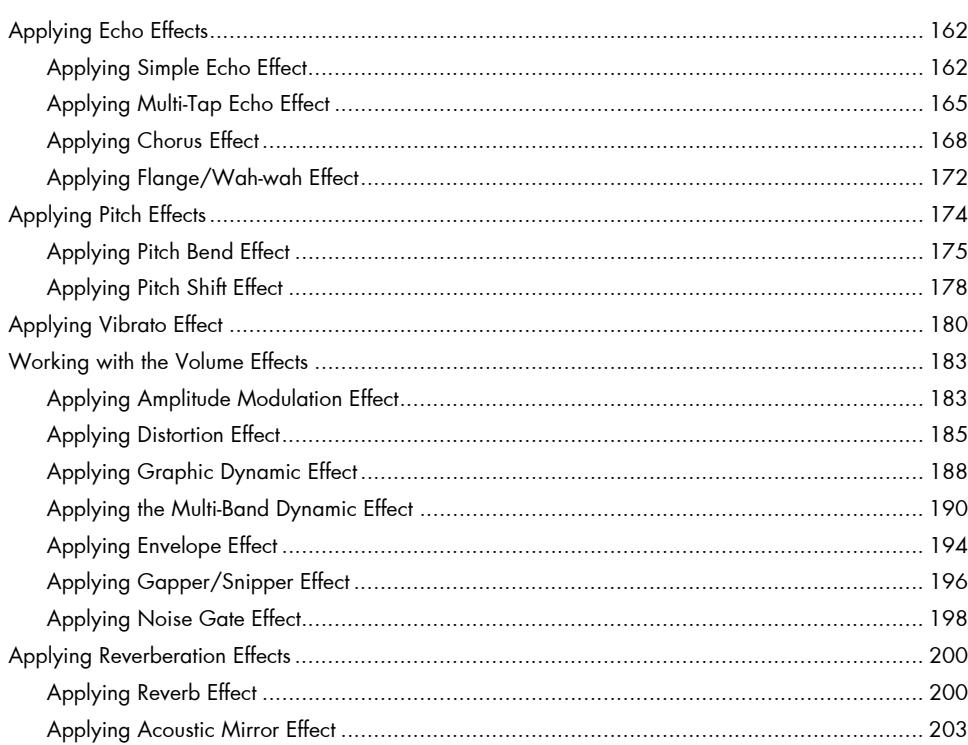

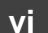

#### Table of Contents

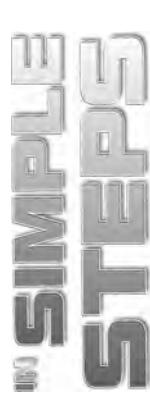

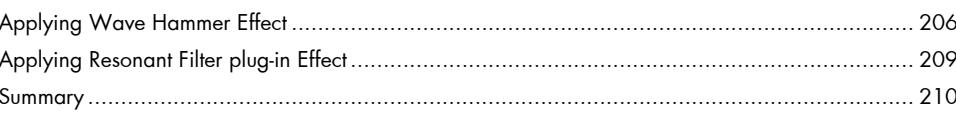

#### Chapter 7 Synthesis, Sampling, and Batch Processing  $211$

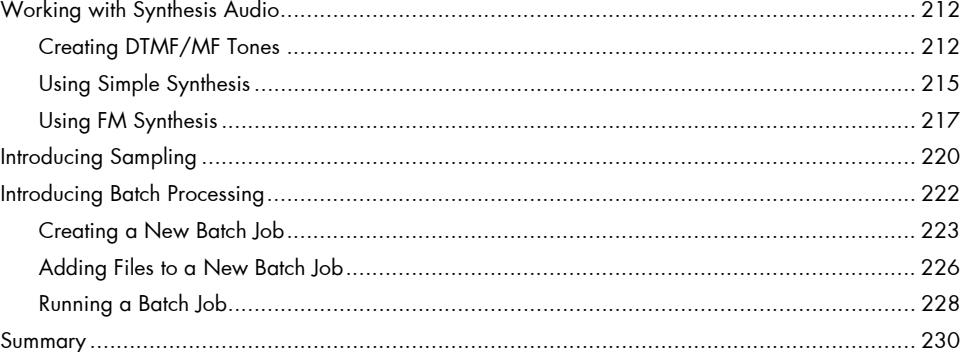

#### Chapter  $8 \equiv$  Preparing and Publishing Multimedia

#### 231

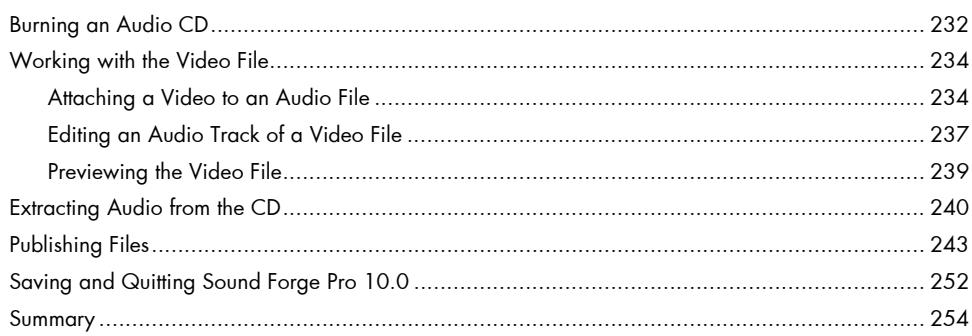

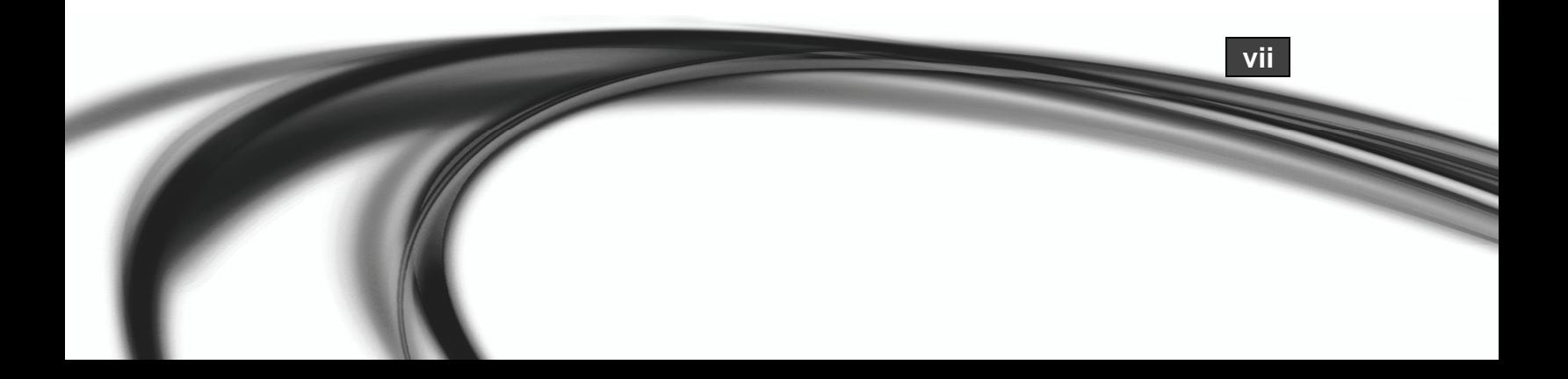